## Package 'Rfolding'

September 30, 2018

Type Package

Title The Folding Test of Unimodality

Version 1.0

Description The basic algorithm to perform the folding test of unimodality. Given a dataset X (d dimensional, n samples), the test checks whether the distribution of the data are rather unimodal or rather multimodal. This package stems from the following research publication: Siffer Alban, Pierre-Alain Fouque, Alexandre Termier, and Christine Largouët. ``Are your data gathered?'' In Proceedings of the 24th ACM SIGKDD International Conference on Knowledge Discovery Data Mining, pp. 2210-2218. ACM, 2018. <doi:10.1145/3219819.3219994>.

Encoding UTF-8

License GPL-3

LazyData true

RoxygenNote 6.1.0

Suggests testthat,MASS,knitr,rmarkdown

Imports stats

VignetteBuilder knitr

NeedsCompilation no

Author Alban Siffer [aut, cre],

Amossys [cph, fnd]

Maintainer Alban Siffer <alban.siffer@irisa.fr>

Repository CRAN

Date/Publication 2018-09-30 13:10:12 UTC

## R topics documented:

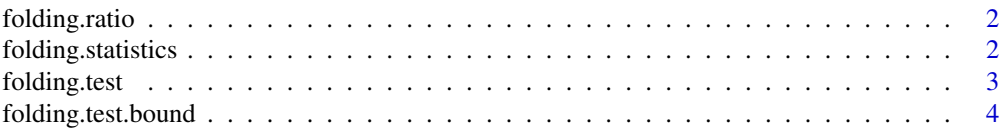

### <span id="page-1-0"></span>2 folding.statistics

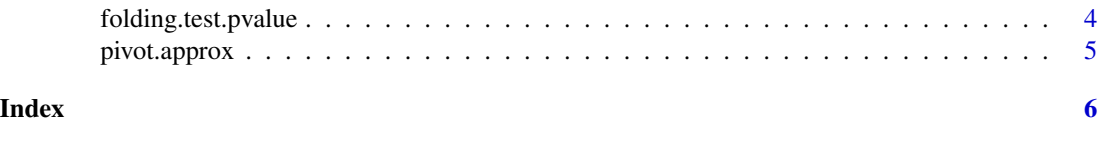

folding.ratio *Computes the folding ratio of the input data*

#### Description

Computes the folding ratio of the input data

#### Usage

folding.ratio(X)

#### Arguments

X nxd matrix (n observations, d dimensions)

#### Value

the folding ratio

#### Examples

 $X = matrix(runit(n = 1000, min = 0., max = 1.), ncol = 1)$ phi = folding.statistics(X)

folding.statistics *Computes the folding statistics of the input data*

#### Description

Computes the folding statistics of the input data

#### Usage

```
folding.statistics(X)
```
#### Arguments

X nxd matrix (n observations, d dimensions)

#### Value

the folding statsistics

#### <span id="page-2-0"></span>folding.test 3

#### Examples

```
library(MASS)
mu = c(0, 0)Sigma = matrix(c(1, 0.5, 1, 0.5), ncol = 2)X = mvrnorm(n = 5000, mu = mu, Sigma = Sigma)Phi = folding.statistics(X)
```
#### folding.test *Perform the folding test of unimodality*

#### Description

Perform the folding test of unimodality

#### Usage

```
folding.test(X)
```
#### Arguments

X \$nxd\$ matrix (n observations, d dimensions)

#### Value

1 if unimodal, 0 if multimodal

#### Examples

```
library(MASS)
n = 10000
d = 3mu = c(0, 0, 0)Sigma = matrix(c(1, 0.5, 0.5, 0.5, 1, 0.5, 0.5, 0.5, 1), ncol = d)X = mvrnorm(n = n, mu = mu, Sigma = Sigma)m = folding.test(X)
```
<span id="page-3-0"></span>folding.test.bound *Computes the confidence bound for the significance level p*

#### Description

Computes the confidence bound for the significance level p

#### Usage

```
folding.test.bound(n, d, p)
```
#### Arguments

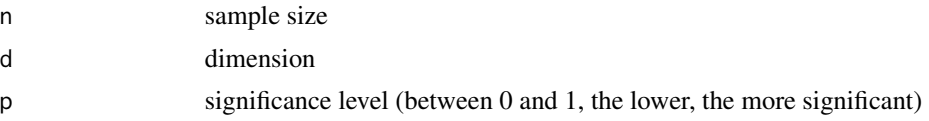

#### Value

the confidence bound  $q$  (the bounds are 1-q and 1+q)

#### Examples

n = 2000 # number of observations  $d = 2$  # 2 dimensional data  $p = 0.05$  # we want the bound at the level 0.05 (classical p-value)  $q =$  folding.test.bound(n,d,p)

folding.test.pvalue *Computes the p-value of the folding test*

#### Description

Computes the p-value of the folding test

#### Usage

folding.test.pvalue(Phi, n, d)

#### Arguments

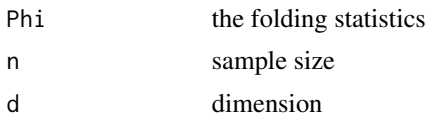

#### <span id="page-4-0"></span>pivot.approx 5

#### Value

the p-value (the lower, the more significant)

#### Examples

```
library(MASS)
n = 5000
d = 2mu = c(0, 0)Sigma = matrix(c(1, 0.5, 1, 0.5), ncol = d)X = mvrnorm(n = n, mu = mu, Sigma = Sigma)Phi = folding.statistics(X)
p = folding.test.pvalue(Phi,n,d)
```
pivot.approx *Computes the pivot* s*\_*2 *(approximate pivot)*

Computes the pivot  $s_2$  (approximate pivot)

#### Usage

pivot.approx(X)

#### Arguments

Description

X nxd matrix (n observations, d dimensions)

#### Value

the approximate pivot

#### Examples

```
library(MASS)
mu = c(0, 0)Sigma = matrix(c(1, 0.5, 1, 0.5), ncol = 2)
X = mvrnorm(n = 5000, mu = mu, Sigma = Signa)Phi = pivot.approx(X)
```
# <span id="page-5-0"></span>Index

folding.ratio, [2](#page-1-0) folding.statistics, [2](#page-1-0) folding.test, [3](#page-2-0) folding.test.bound, [4](#page-3-0) folding.test.pvalue, [4](#page-3-0)

pivot.approx, [5](#page-4-0)